# **Digital Control of a DC ServoMotor**

#### **ECE 461/661 Controls SystemsJake Glower - Lecture #34**

Please visit Bison Academy for correspondinglecture notes, homework sets, and solutions

#### **Problem:**

- Control the speed of a DC servo motor
- Control the position of a DC servo motor

The mathematical model from before:

• Clifton 000-053479-002

$$
\mathbf{\omega} \approx \left(\frac{39.28}{s+6}\right) V_a
$$

$$
\mathbf{\Theta} \approx \left(\frac{39.28}{s(s+6)}\right) V_a
$$

With  $T = 20$ ms

$$
\mathbf{\omega} \approx \left(\frac{0.7404}{z - 0.8869}\right) V_a
$$

$$
\mathbf{\Theta} \approx \left(\frac{0.02z}{z - 1}\right) \left(\frac{0.7404}{z - 0.8869}\right) V_a
$$

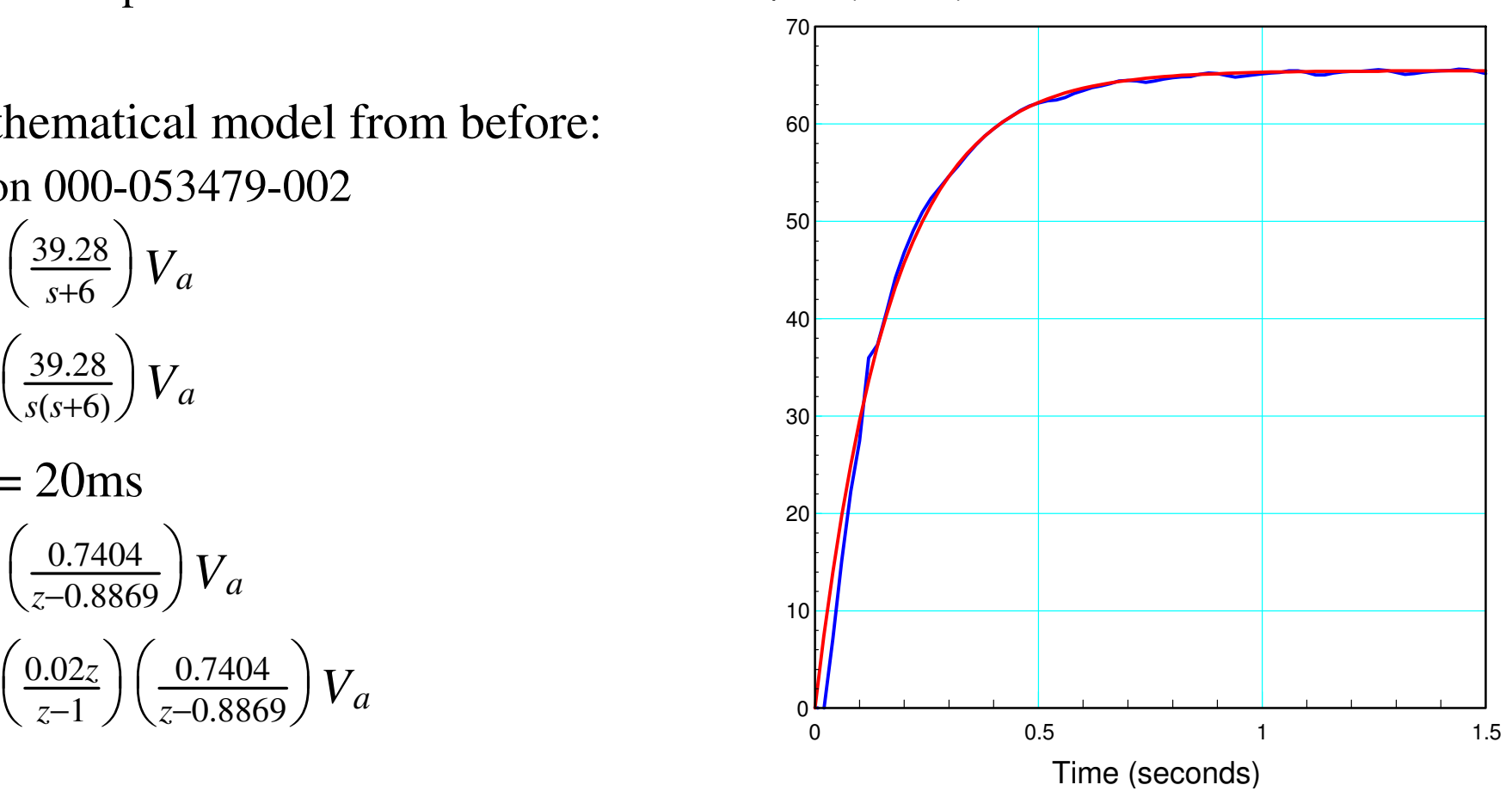

Speed (rad/sec)

Hardware Setup

- Use a microcontroller to compute speed (or angle),
- Also use it to implement  $K(z)$

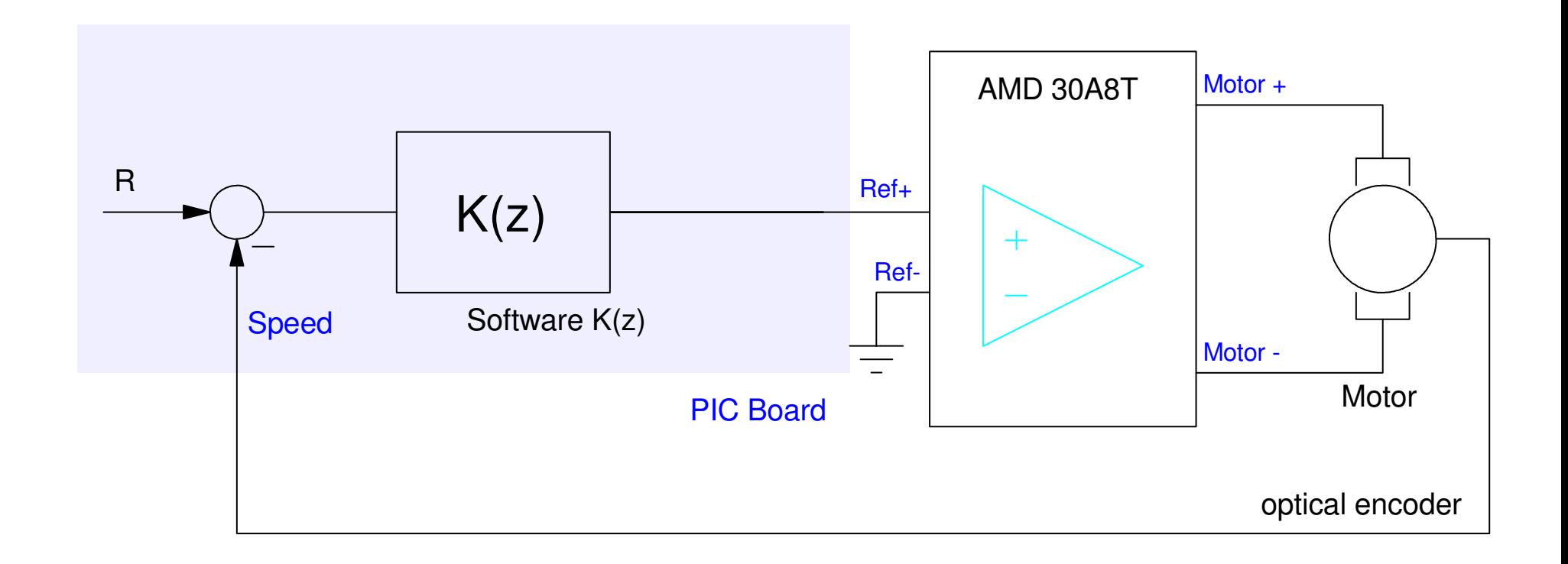

#### **Speed Control: Gain Compensation**

$$
G(s) = \left(\frac{39.28}{s+6}\right)
$$

*T*= <sup>20</sup>*ms*  $G(z) =$  $\Big($  $\left(\frac{0.7404}{z-0.8869}\right)$  $\bigg)$  $\int$  $K(s)=k$  $GK = ($  $\left(\frac{0.7404k}{z-0.8869}\right)$  $\bigg)$  $\int$ 

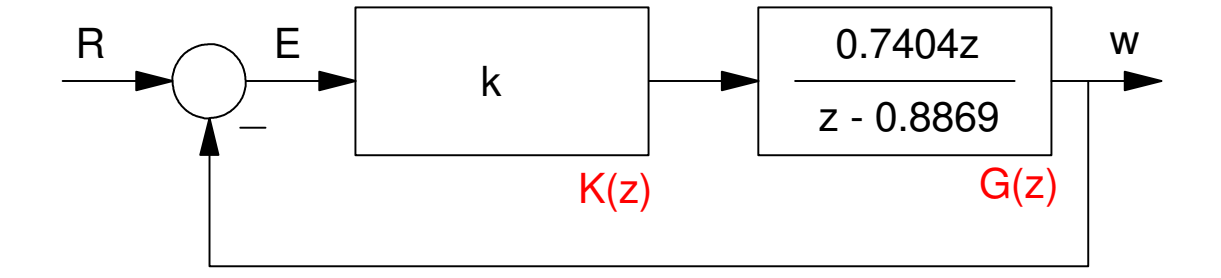

## **Predicted Response**

$$
(GK)_s = -1
$$

$$
z=0.6
$$

$$
\bullet \ \ k = 0.3875
$$

$$
z = 0.4
$$

$$
\bullet \ \ k = 0.6576
$$

$$
z = 0.2
$$
  
• k = 0.9277

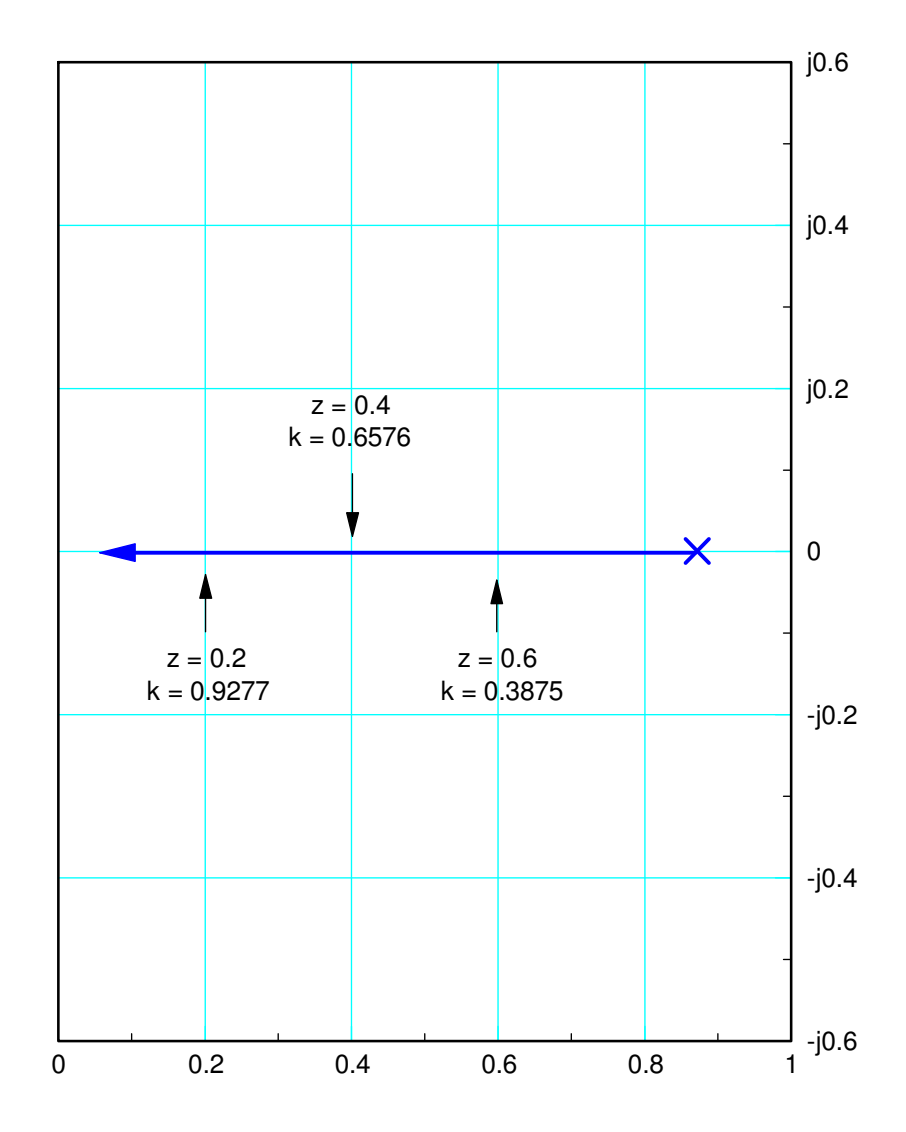

# **Experimental Results:**

 $z = 0.6$  $k = 0.3875$  $z = 0.4$  $k = 0.6576$  $z = 0.2$  $k = 0.9277$ Code:while $(1)$  { :: $E$  = REF - SPEED;  $U = 0.9722 * E;$  $D2A(U);$  Wait\_20ms();}

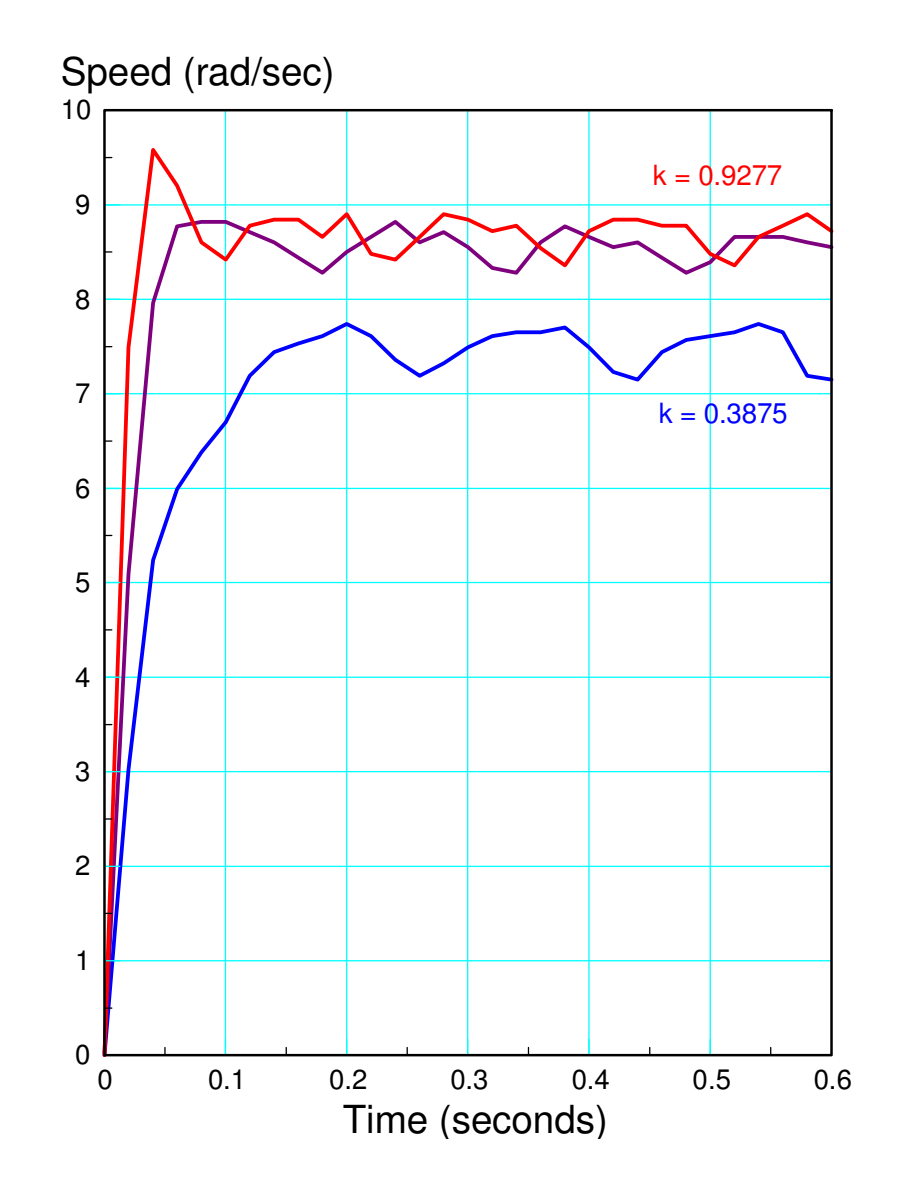

## **Speed Control: I Compensation**

$$
K(z) = \left(\frac{kz}{z-1}\right)
$$

$$
GK = \left(\frac{0.7404k \cdot z}{(z-1)(z-0.8869)}\right)
$$

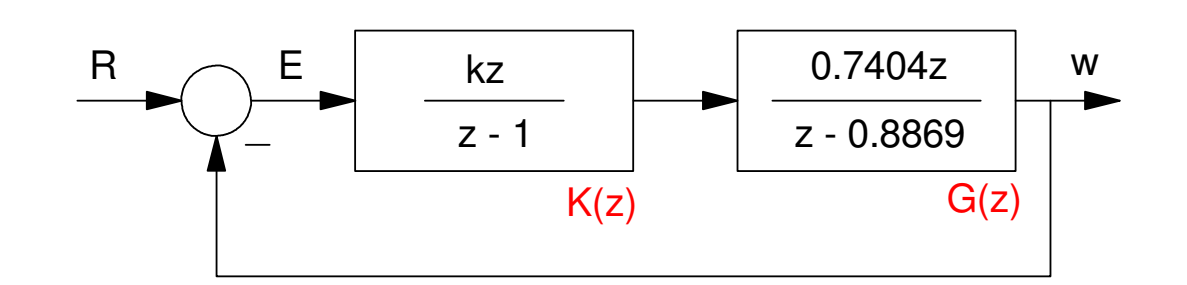

Type-1 System

No Error for a Step Input

#### Code:

```
while(1) {
    ::E = REF - SPEED;
    U = U + k * E;D2A(U);
Wait_20ms();}
```
# **I Compensation**

$$
z = 0.99
$$
  
•  $\left(\frac{0.7404k \cdot z}{(z-1)(z-0.8869)}\right)_{z=0.99} = -1$   
•  $k = 0.0013$ 

$$
z = 0.95
$$
  
•  $\left(\frac{0.7404k \cdot z}{(z-1)(z-0.8869)}\right)_{z=0.95} = -1$ 

$$
\bullet \ \ k = 0.0045
$$

$$
z = 0.9434 + j0.0535
$$

$$
\cdot \left(\frac{0.7404k \cdot z}{(z-1)(z-0.8869)}\right)_{z} = -1
$$

$$
\bullet \ \ k = 0.0082
$$

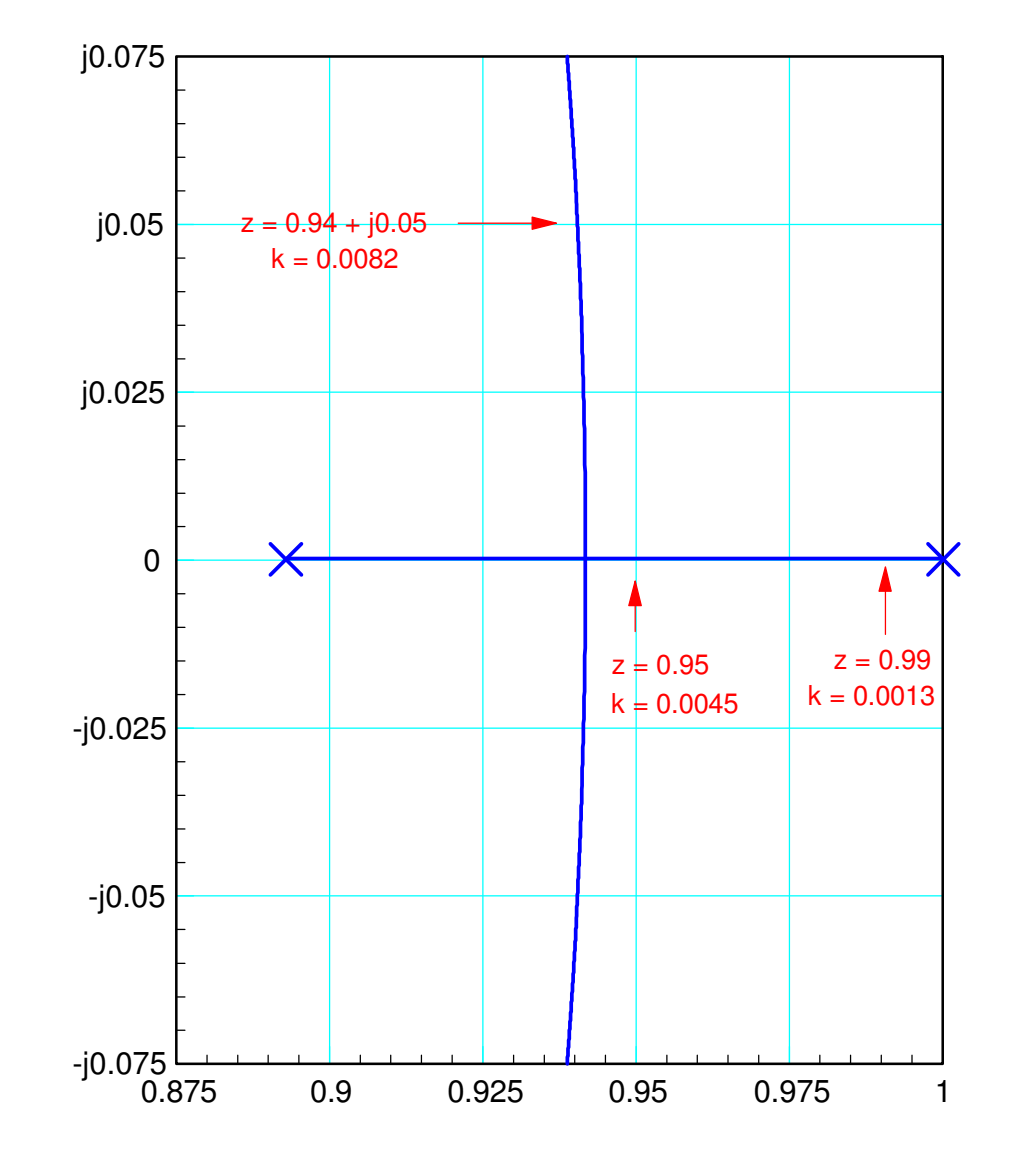

# **Experimental Results**

- I Compensation
- Steady-state speed  $= 10$  rad/sec
	- No Error for a step input
	- Type-1 system

The response is what the root locus plotpredicted

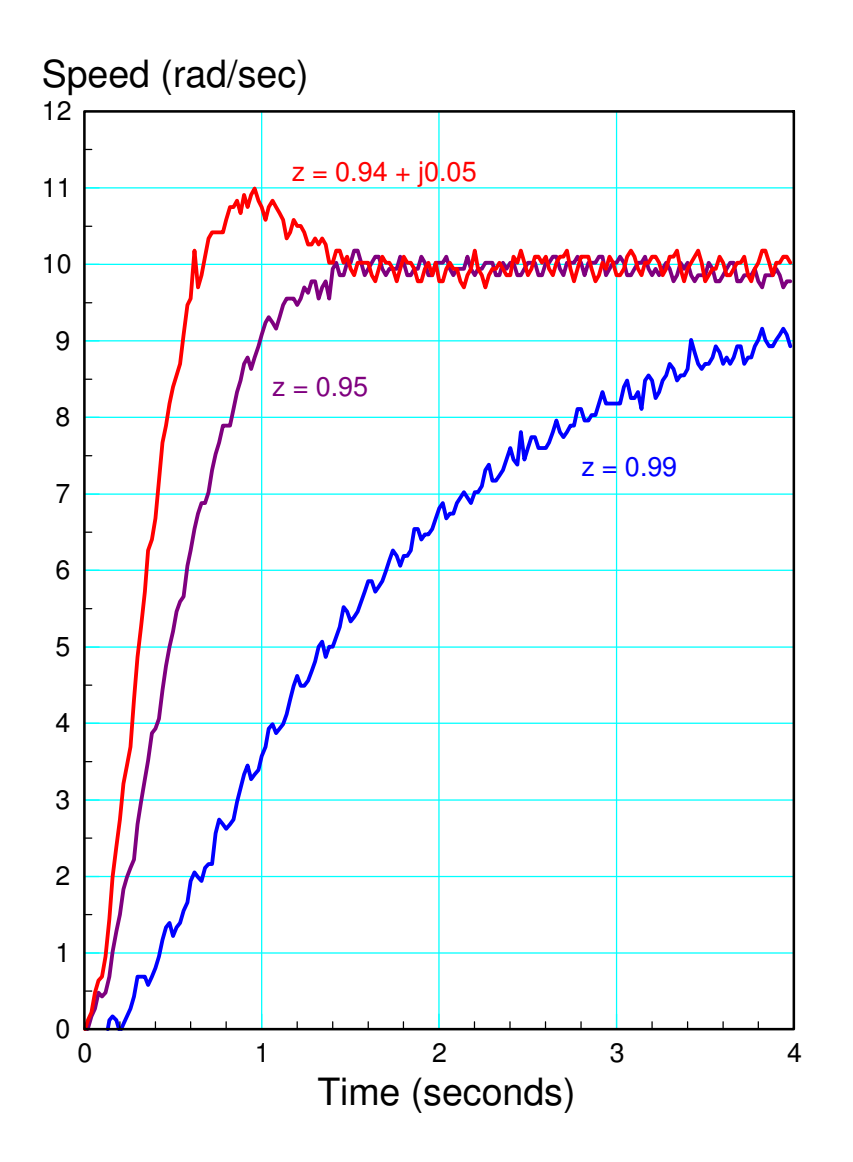

#### **Speed Control: PI Control**

$$
K(z) = k\left(\frac{z-0.8869}{z-1}\right)
$$

$$
GK = \left(\frac{0.7404k}{z-1}\right)
$$

#### Code:

```
while(1) {
    :E1 = E0;EO = REF - SPEED;

U = U + k * (E0 - 0.8869*E1);D2A(U);
Wait_20ms();}
```
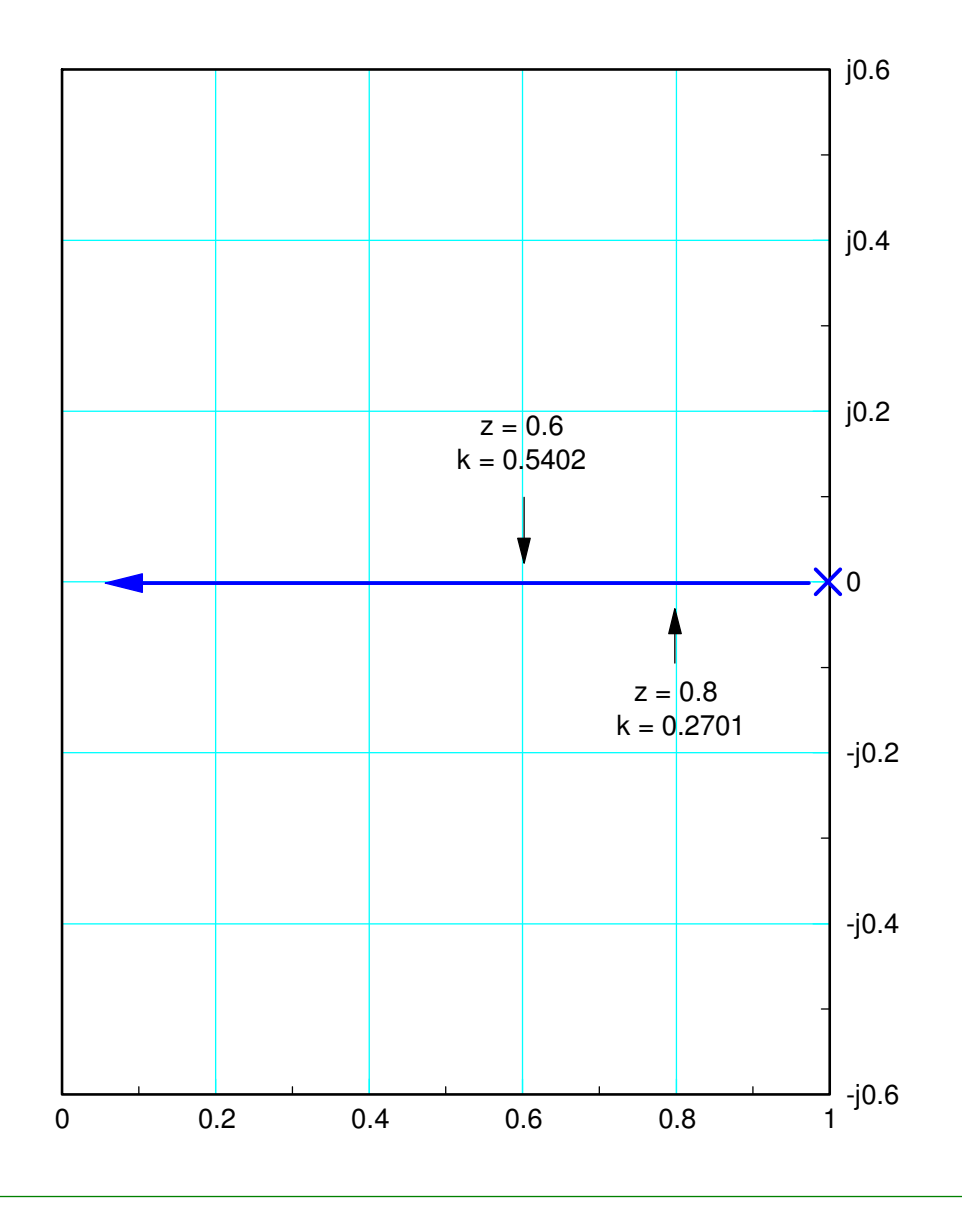

#### **PI Control: Experimental Results**

 $z = 0.99$  $k = 0.0135$  $z = 0.9$  $k = 0.1351$  $z = 0.6$  $k = 0.5402$ 

Again, the results are what the root locus plotpredicts

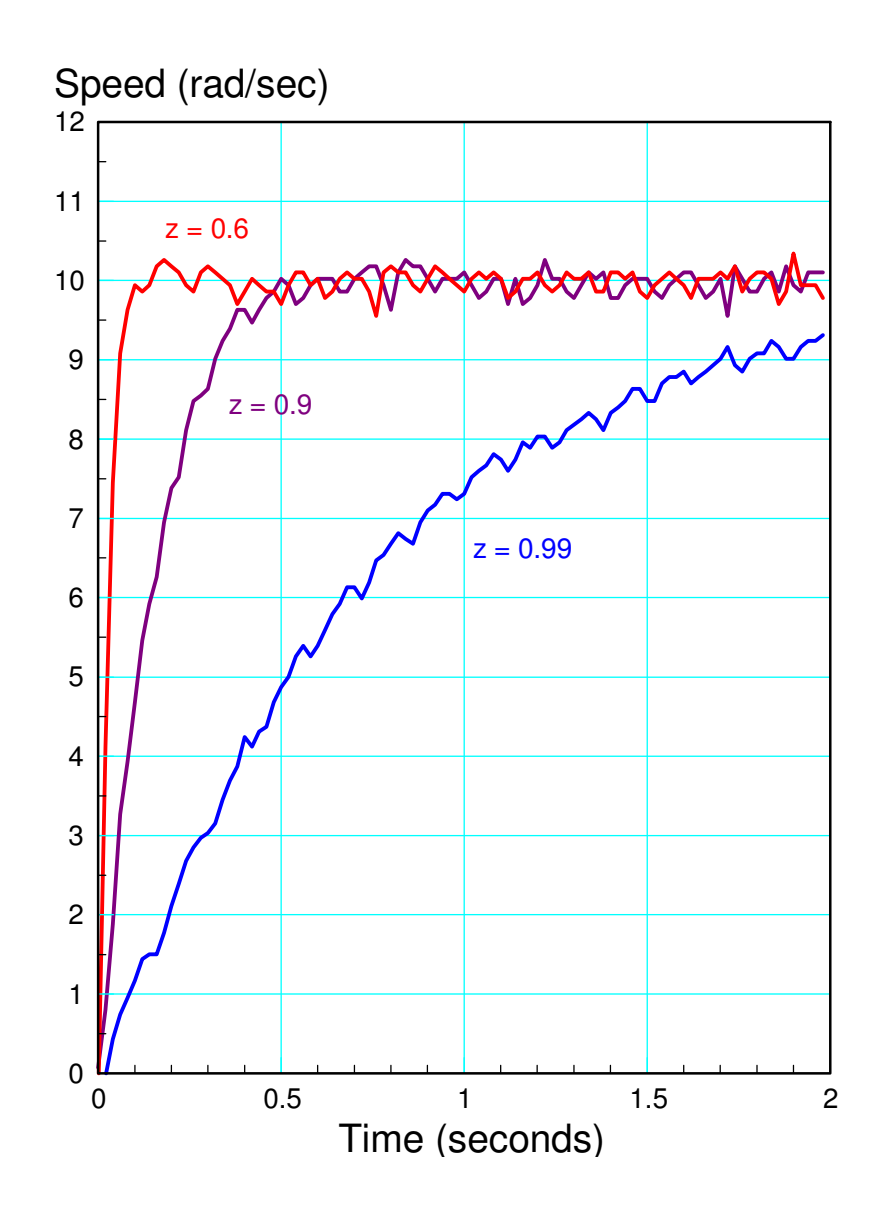

#### **Position Control:**

Change the sensor to an angle sensor and you have position control

$$
\theta = \left(\frac{39.28}{s(s+6)}\right) V_a = \left(\frac{0.0148z}{(z-1)(z-0.8869)}\right) V_a
$$

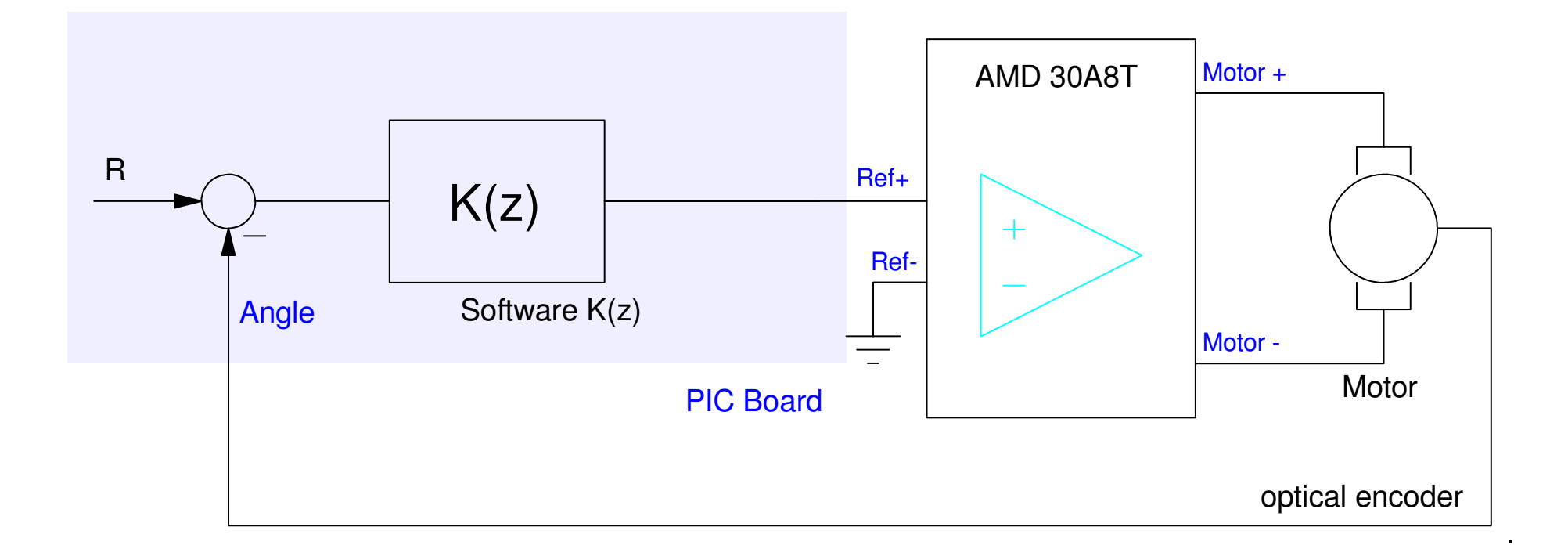

# **Position Control: K(z) = k**

$$
\theta = \left(\frac{0.0148z}{(z-1)(z-0.8869)}\right) V_a
$$
  
z = 0.99  
k = 0.2291  
z = 0.95  
k = 0.458  
z = 0.95 + j0.05  
k = 1.1456

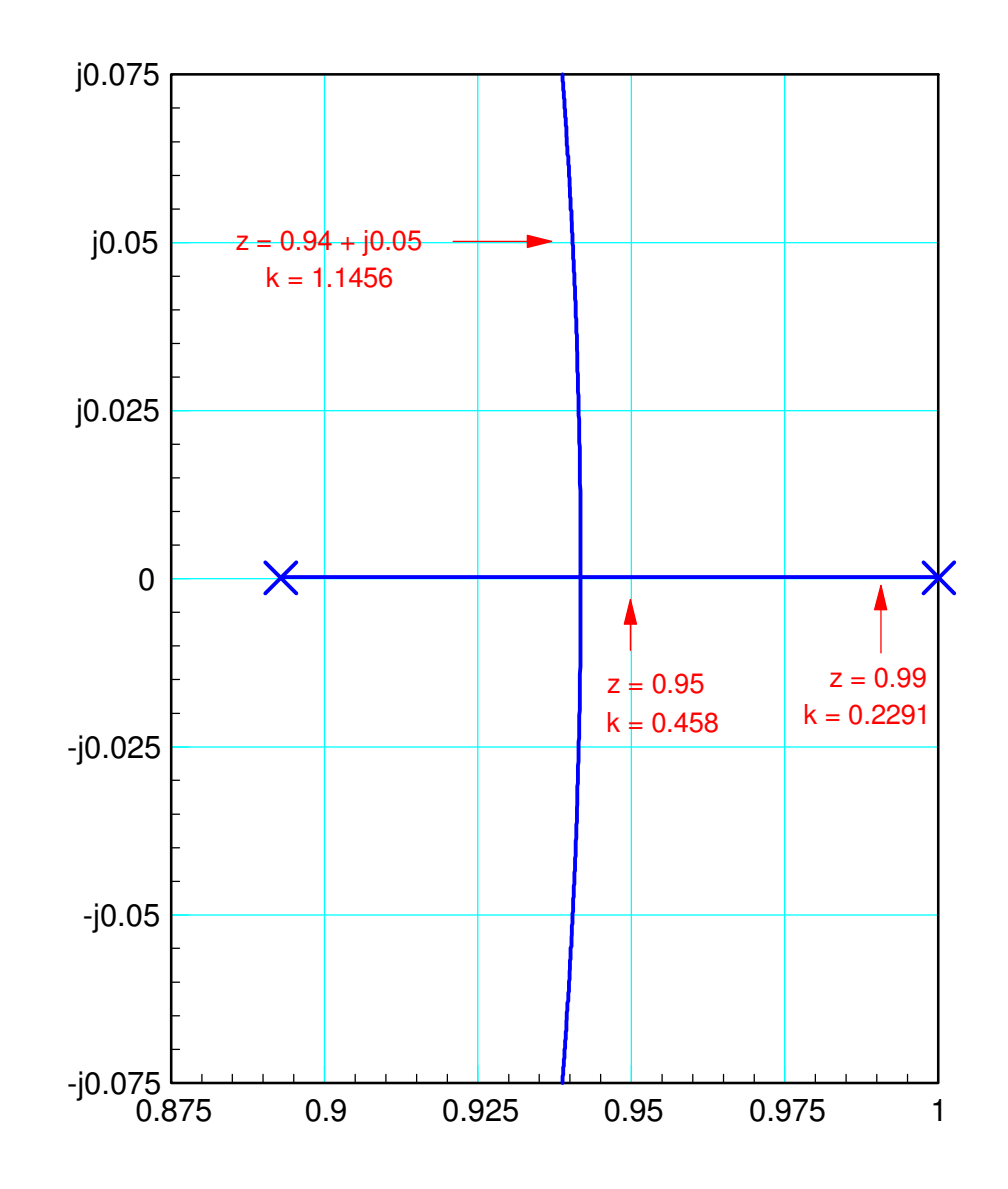

# **Position Control: K(s) = k**

- Experimental Results
- In theory, the steady-state error is zero
	- Type-1 System

In practice, static friction causes a slight error

Otherwise, the response is what the root locusplot predicts

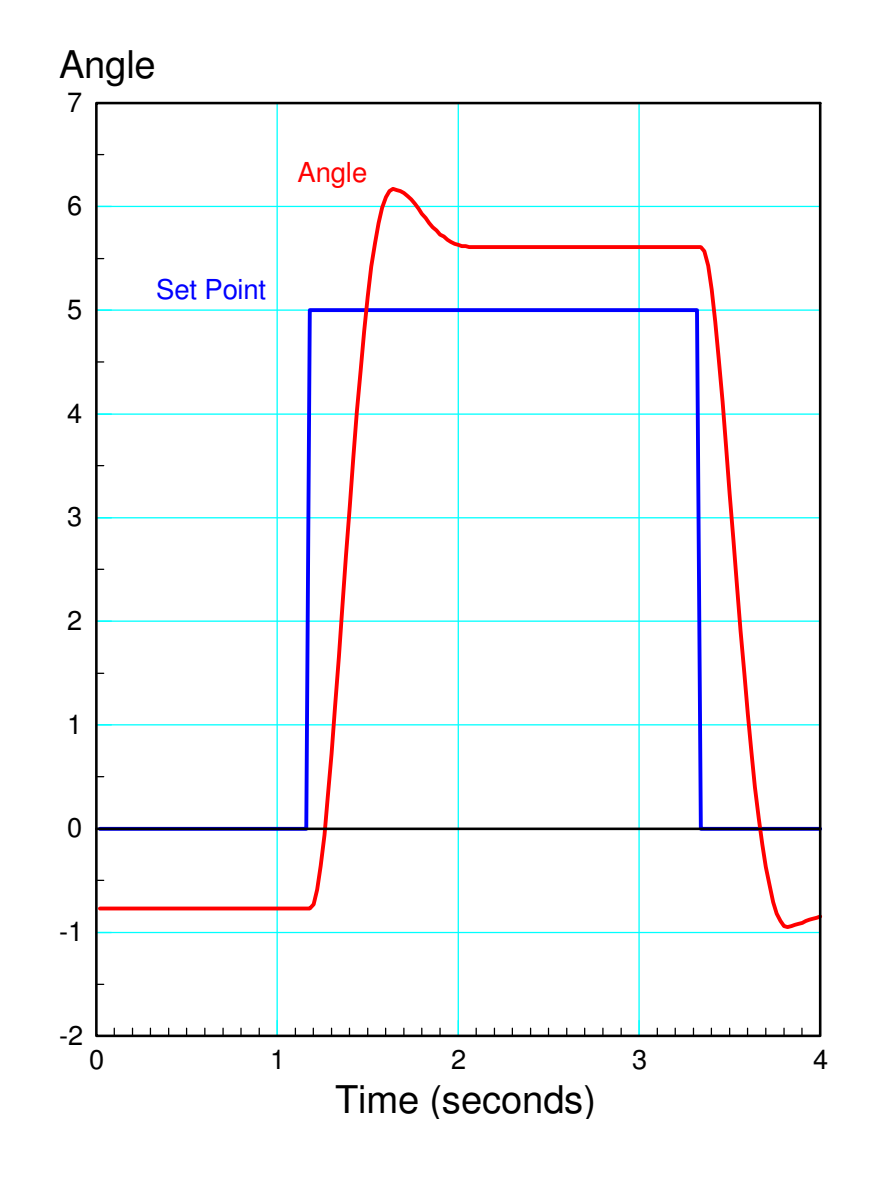

#### **Lead Compensation**

- Cancel the pole at  $s = -6$
- Replace it with a pole at s = -19.2

$$
K(z) = k \left( \frac{z - 0.8869}{z - 0.3} \right)
$$

$$
GK = \left( \frac{0.0148z}{(z - 1)(z - 0.3)} \right)
$$

 $z = 0.4514 + j0.3102$  $k = 26.8$  $K(z) = 26.8\left(\frac{z-0.8869}{z-0.3}\right)$ 

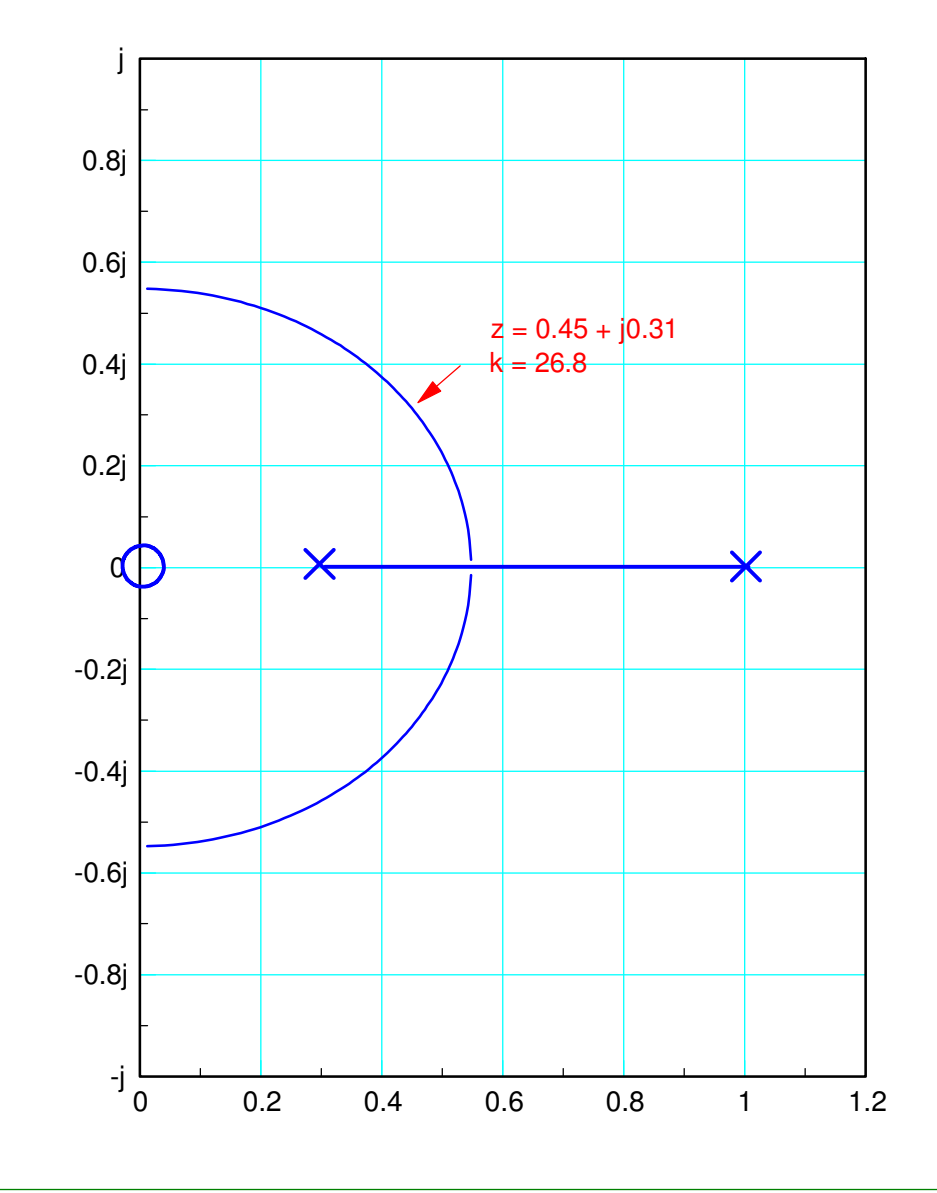

# **Lead Compensation:**

$$
K(z) = 26.8 \left( \frac{z - 0.8869}{z - 0.3} \right)
$$

Again, the experimental results are what rootlocus plots predicted

- Slight steady-state error due to static friction
- (nonlinear terms)

#### Code:

```
while(1) {
     :E1 = E0;
     EO = REF - SPEED;

U = 0.3*U + k * (E0 - 0.8869*E1);D2A(U);
Wait_20ms();}
```
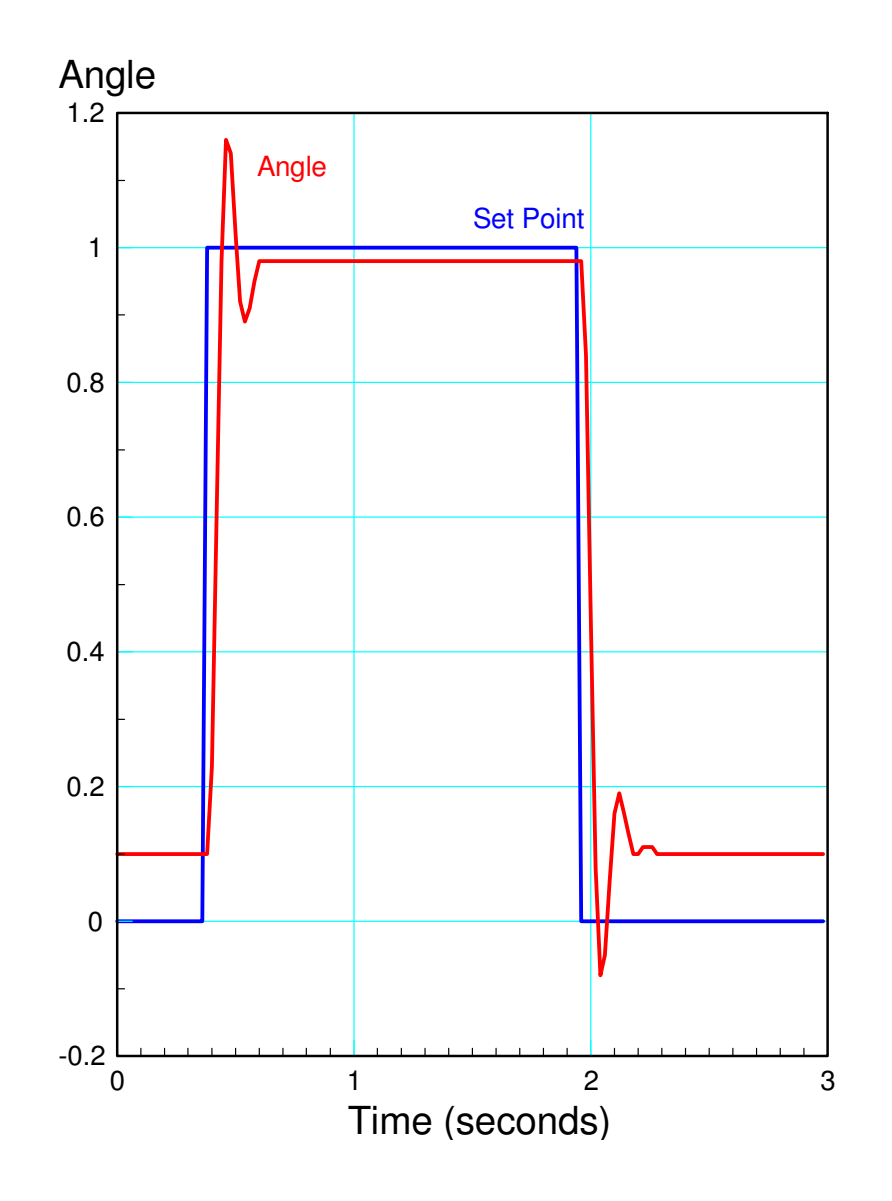

# **Summary**

Root locus really works

- It predicts how the system will behave as the gain changes
- The response is as the root locus plot predicts

Digital Control also really works

- It saves hardware: you don't need to build an op-amp circuit
- It removes the DC offset that op-amps have
- Download a new program and you have a new controller